# SMC The State Machine Compiler (40')

#### François Perrad [francois.perrad@gadz.org](mailto:francois.perrad@gadz.org)

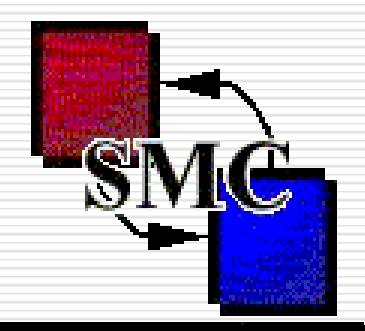

The State Map Compiler

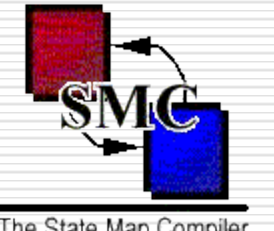

# **The State Machine Compiler**

The State Map Compiler

## **Introduction**

- □ Basic concepts
- □ Advanced concepts
- More features
- A case study : a Telephone
- □ Conclusion

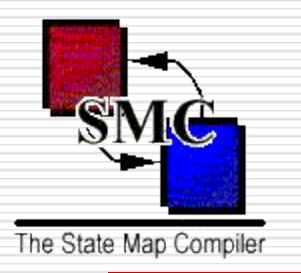

## **FSM are everywhere**

- **FILM**: Finite State Machine
- Not a new technology
- Strong theorical base
- Reactive systems / Transformational systems
- **Event driven**
- Applications :
	- □ Telephones, automobiles, communication networks, avionic systems, man-machine interface

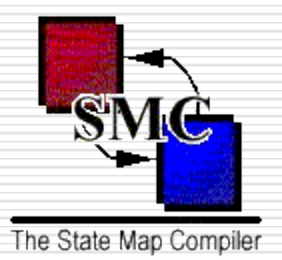

# **FSM graphical view**

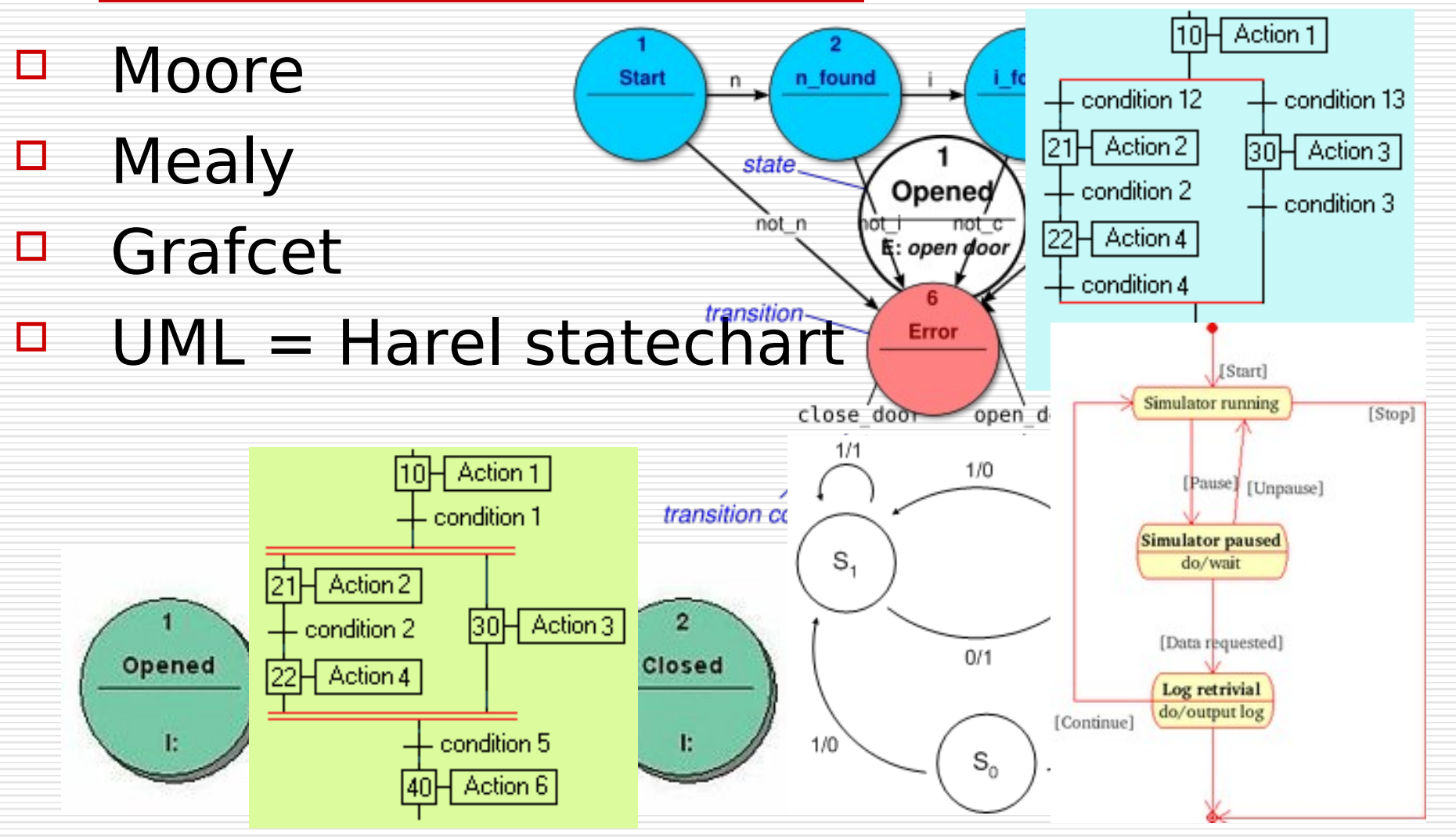

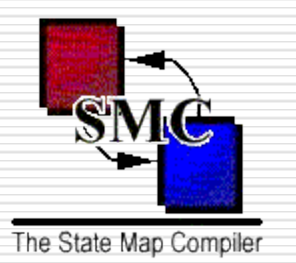

# **A SourceForge project**

#### $\Box$  Some facts :

- registered in 2000
- ~500 downloads / month
- $\sim$ 100 bugs (closed)
- **u** written in Java
- mature codebase
- well documented
- **3** developers
- **Licence MPL**

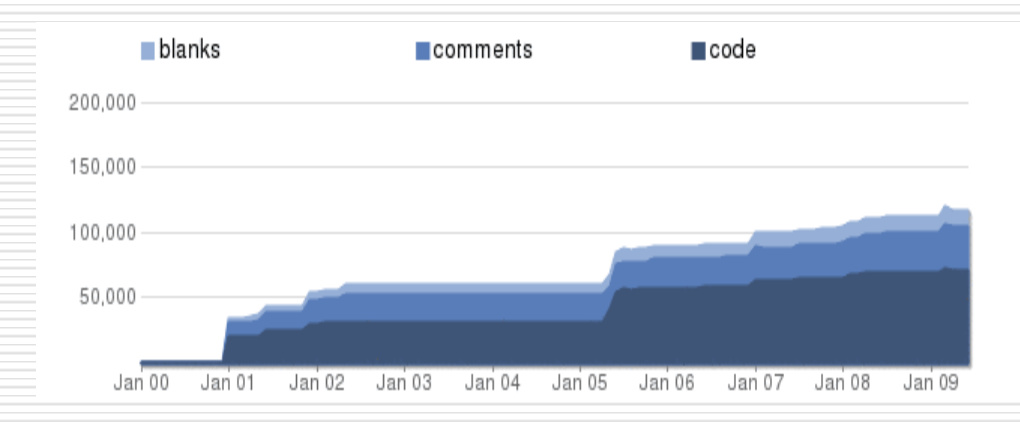

 See : <http://www.ohloh.net/projects/7339?p=SMC>

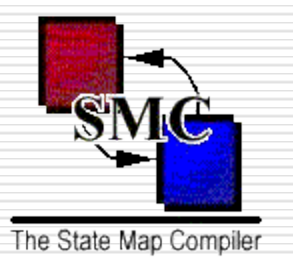

## **The State Machine Compiler**

## $\Box$  Introduction

- **Basic concepts**
- □ Advanced concepts
- More features
- A case study : a Telephone
- □ Conclusion

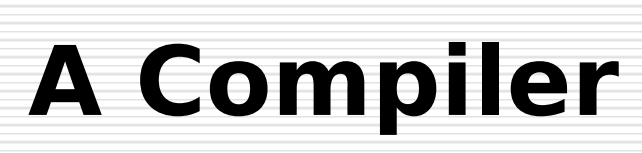

The State Map Compiler

- A input source .sm (yacc-like syntax)
- □ A output source (readable) in your language
- □ Currently 14 target languages :
	- C, C++, C#, Groovy, Java, Lua, Objective-C, Perl, PHP, Python, Ruby, Scala, Tcl and VB.net
- □ An Object Oriented design :
	- your class has a member which is the FSM generated class
- $\Box$  A small RunTime Library
- **Parser & Lexer of SMC are written with SMC**
- □ The root of SMC is ATN (Augmented Transition Network)
- $\Box$  Robert C. Martin (uncle bob) is the author of the initial SMC implementation

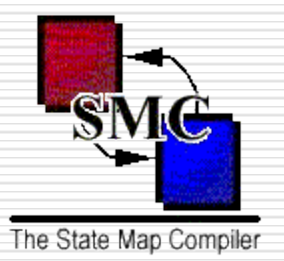

**}**

# **A Simple Transition**

# **// State Idle {**

**// Trans Next State Actions** Run **Running**  $\{$ }

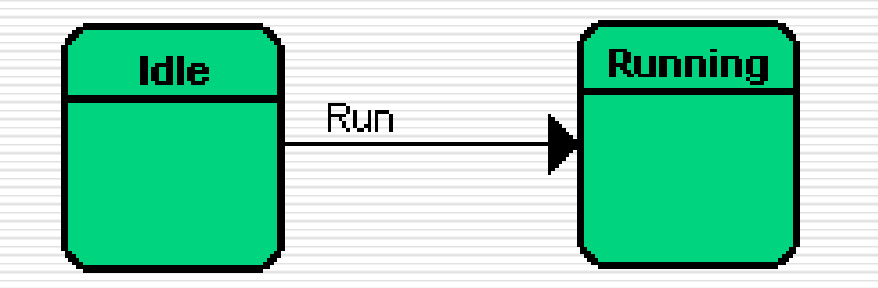

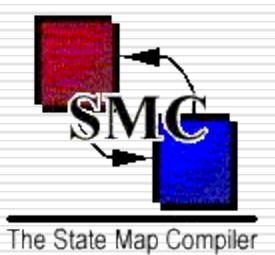

**}**

## **A Reflexive Transition**

**// State Idle {**

**// Trans Next State Actions**

**Timeout Idle {}**

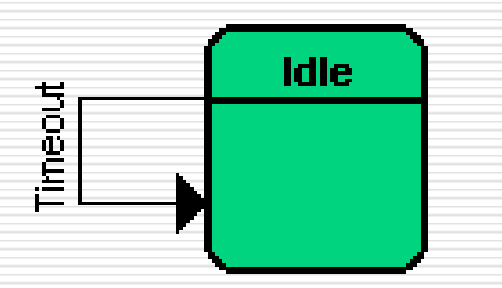

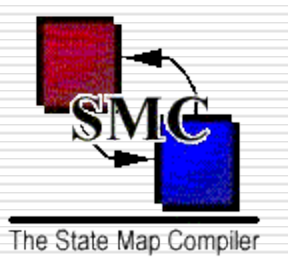

**}**

## **A Internal Event**

**// State Idle {**

**// Trans Next State Actions**

**Timeout nil {}**

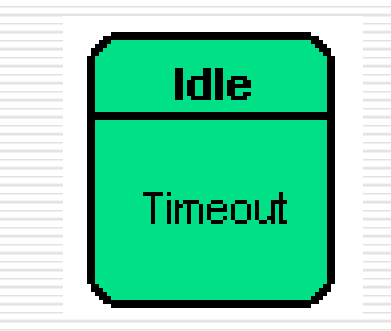

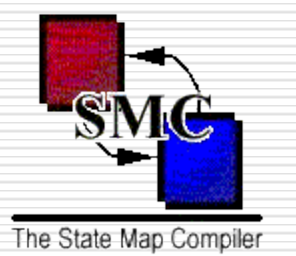

## **A Transition with Actions**

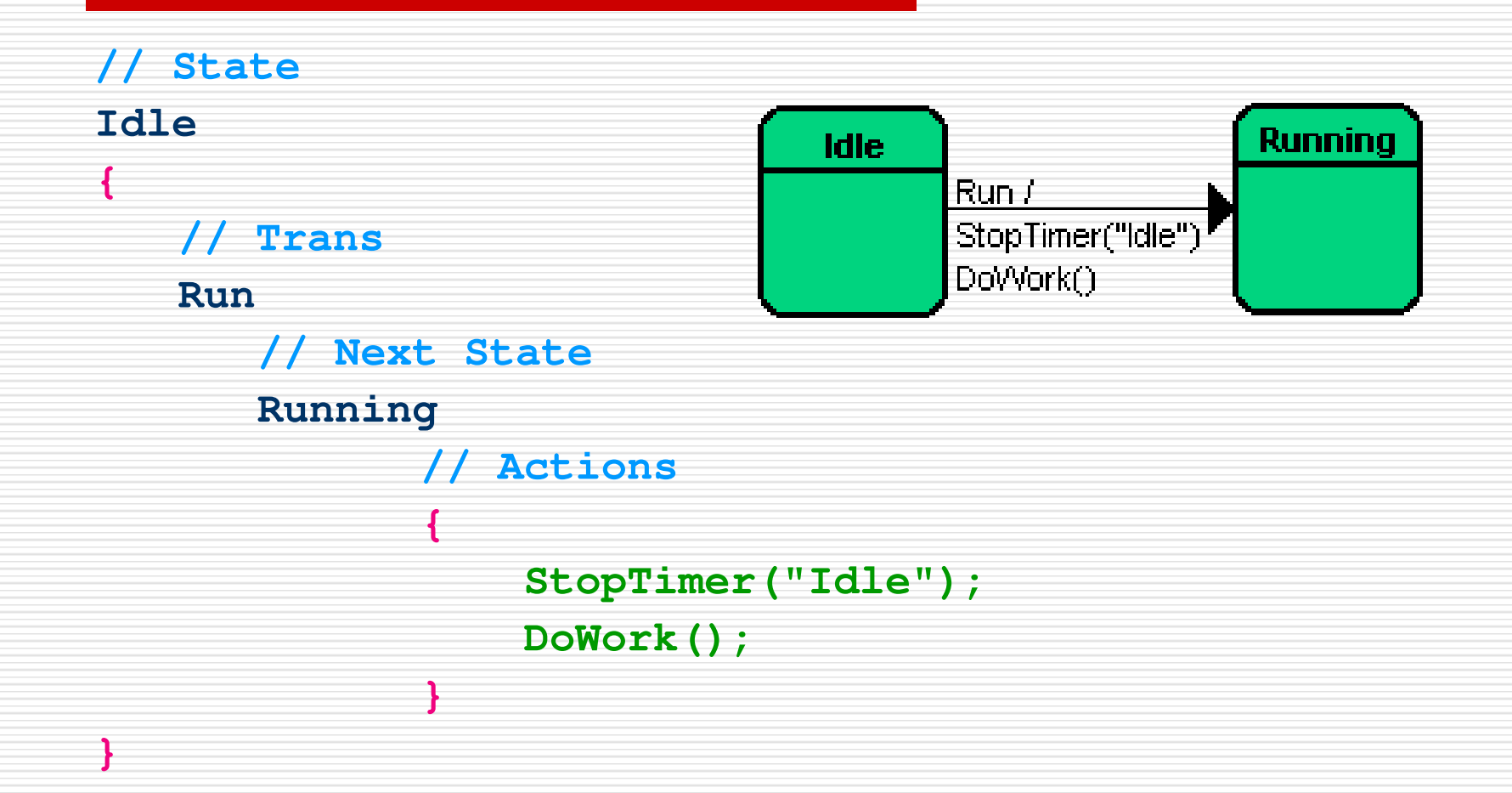

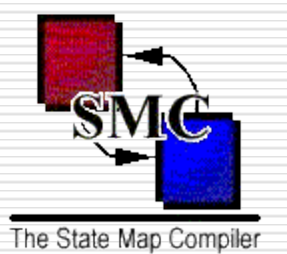

# **Transition Guards**

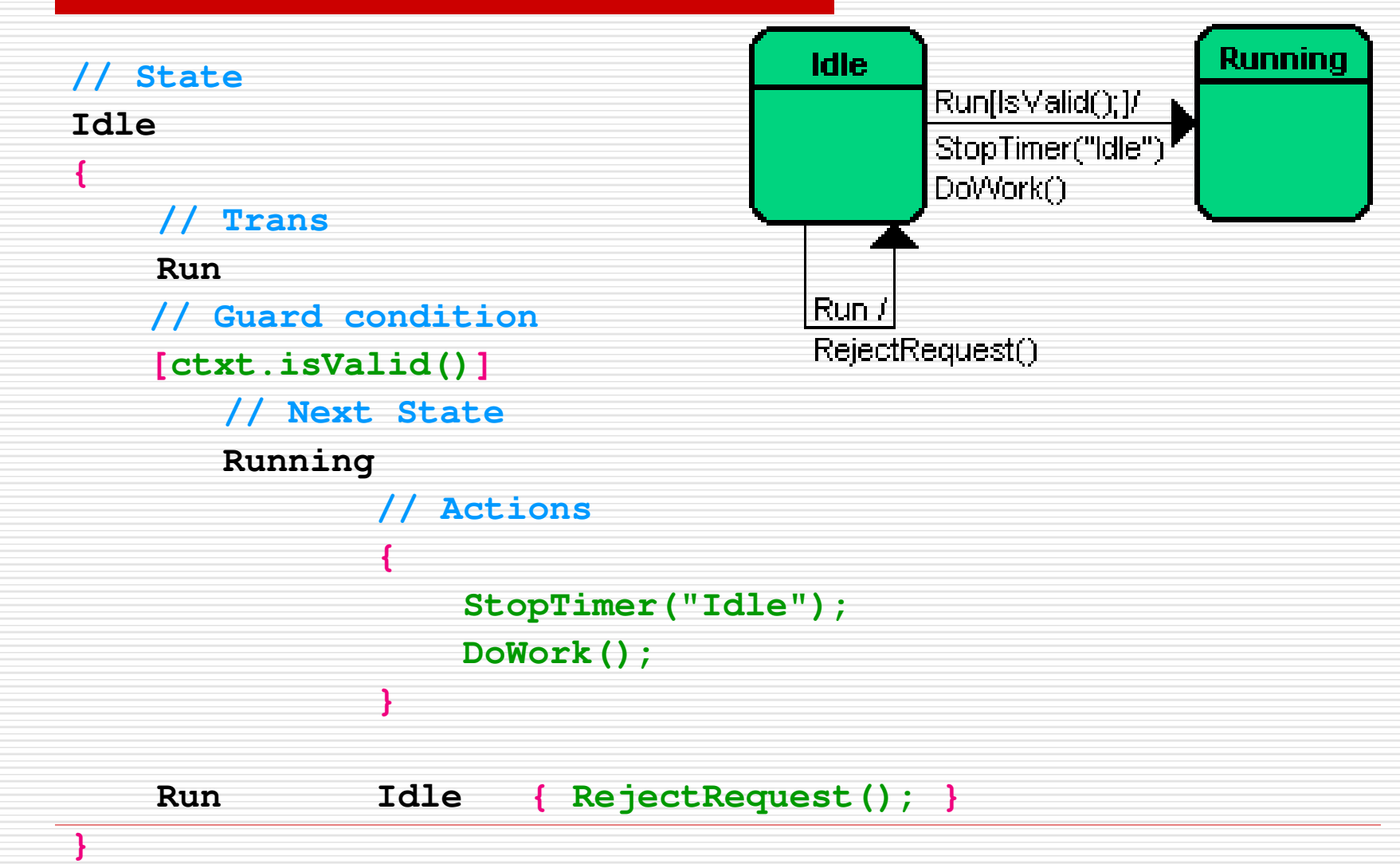

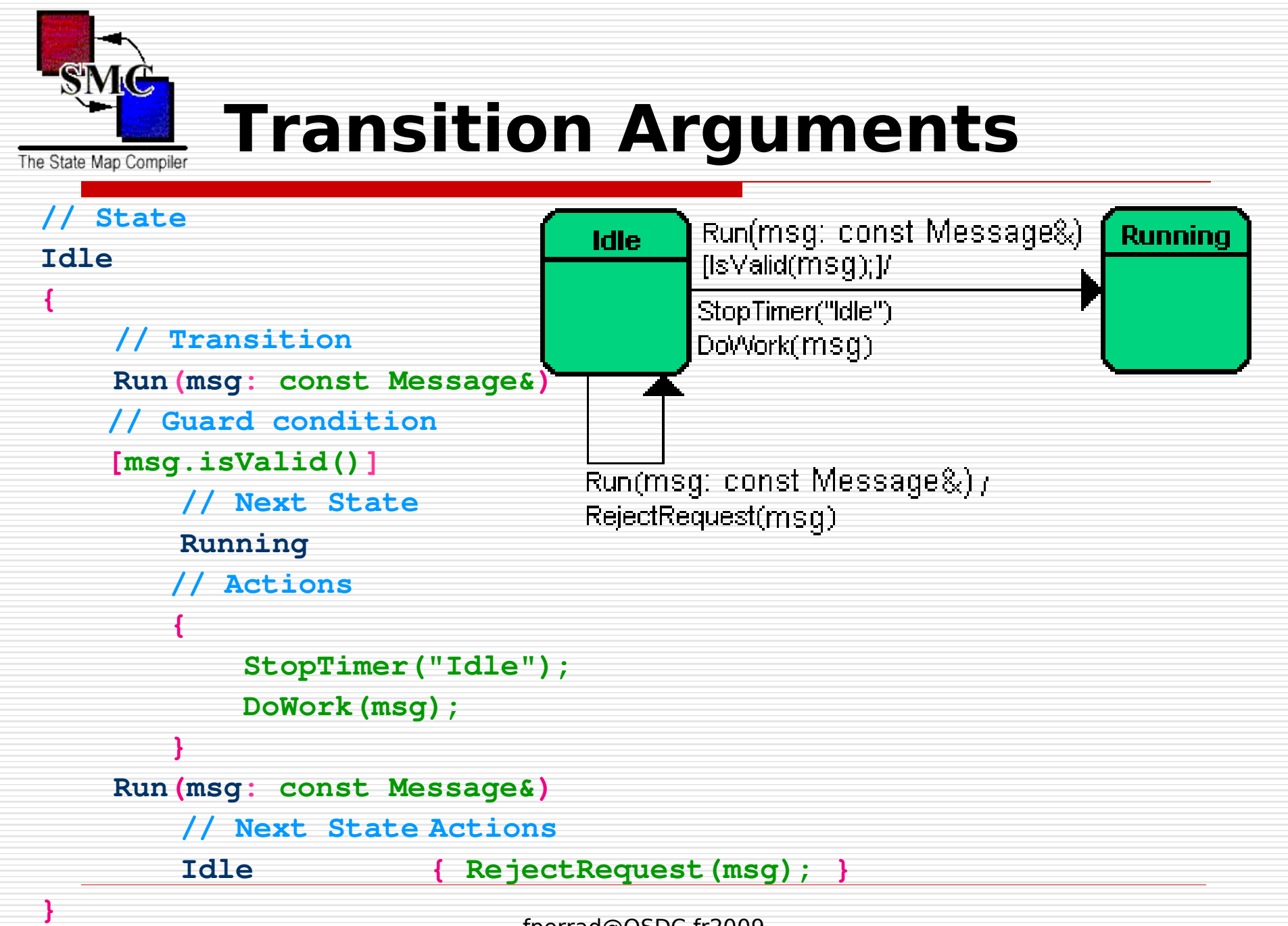

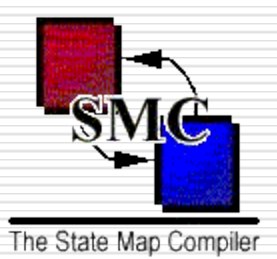

## **Entry and Exit Actions**

#### **// State**

**Idle**

**{**

**}**

**Entry { StartTimer("Idle", 1); CheckQueue(); }**

**Exit { StopTimer("Idle"); }**

#### **// Transitions**

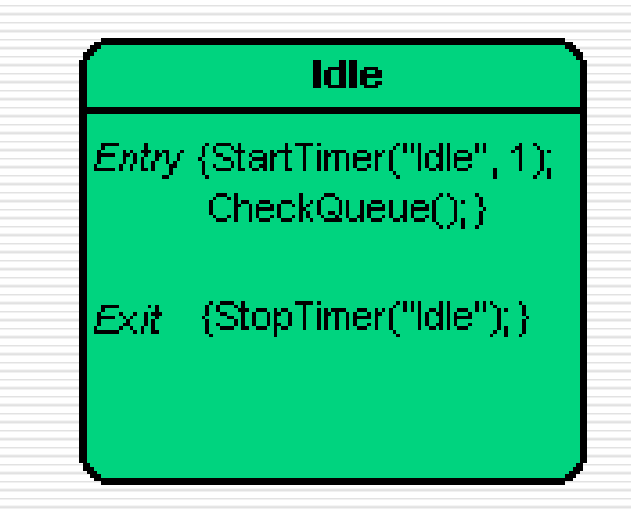

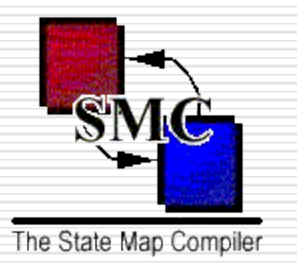

## the State Machine Compiler

### $\Box$  Introduction

- □ Basic concepts
- **Advanced concepts**
- More features
- A case study : a Telephone
- □ Conclusion

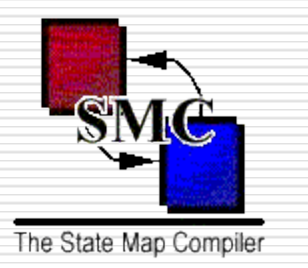

## **Advanced Features**

- Map : state container
	- only one level (multiple with UML)
- Push/Pop
	- $\Box$  with stack context
	- □ see UML History
- **Default state** 
	- □ factorisation of common behavior in a map
	- No concurrency (ie //)

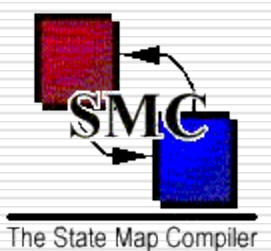

## **The Design Pattern**

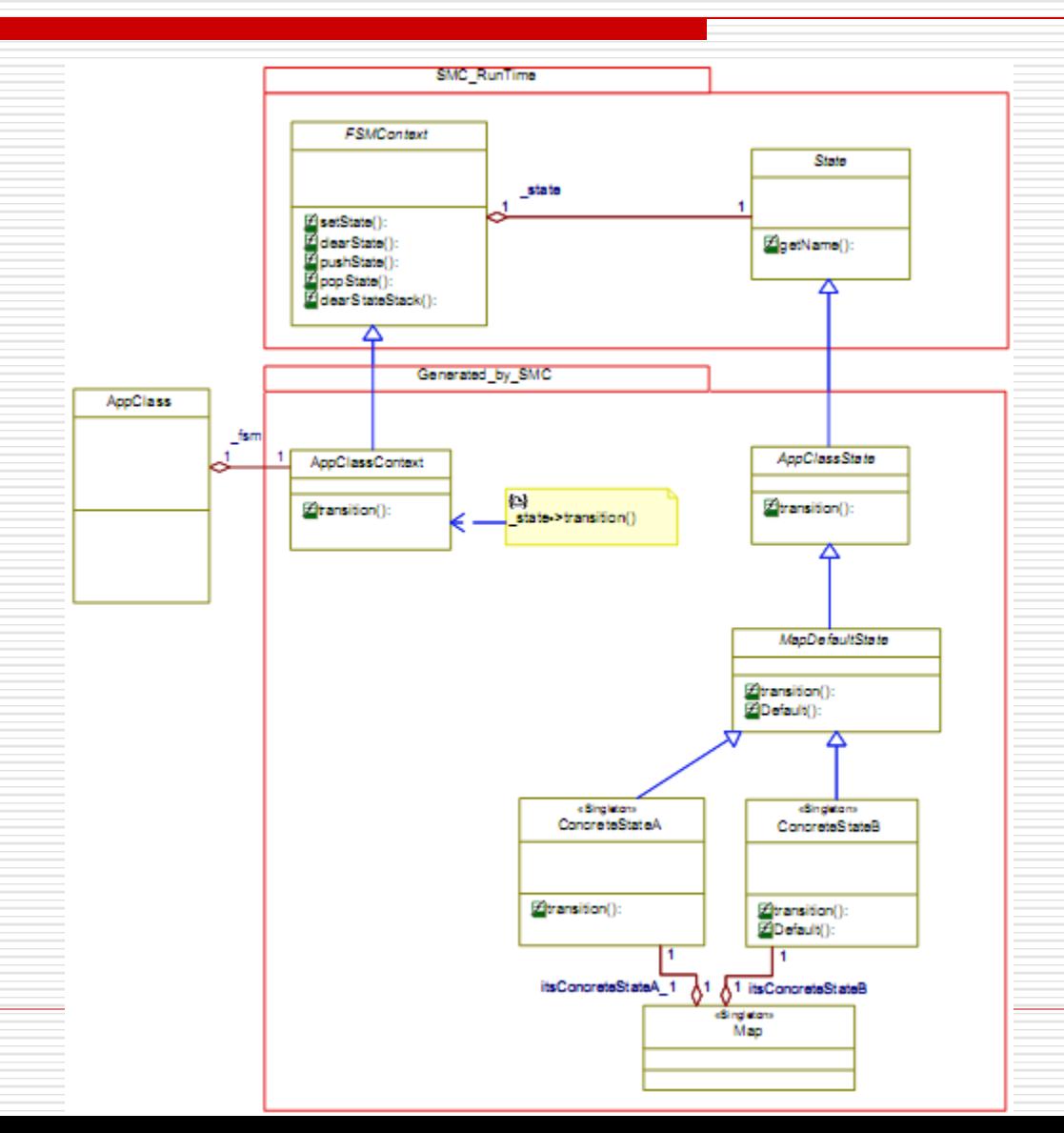

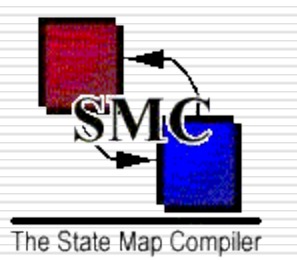

## **the State Machine Compiler**

## $\Box$  Introduction

- □ Basic concepts
- □ Advanced concepts
- **More features**
- A case study : a Telephone
- □ Conclusion

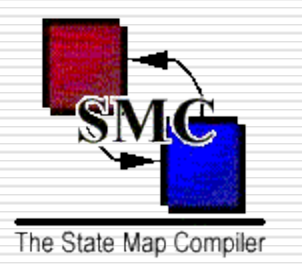

## **More features**

- Event management is yours
- Graphviz output generation
- HTML table generation
- Dynamic trace
- Namespace support
- Reflection/Introspection (for MMI)

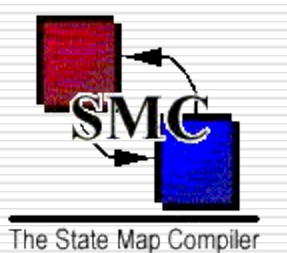

## **Graphviz output**

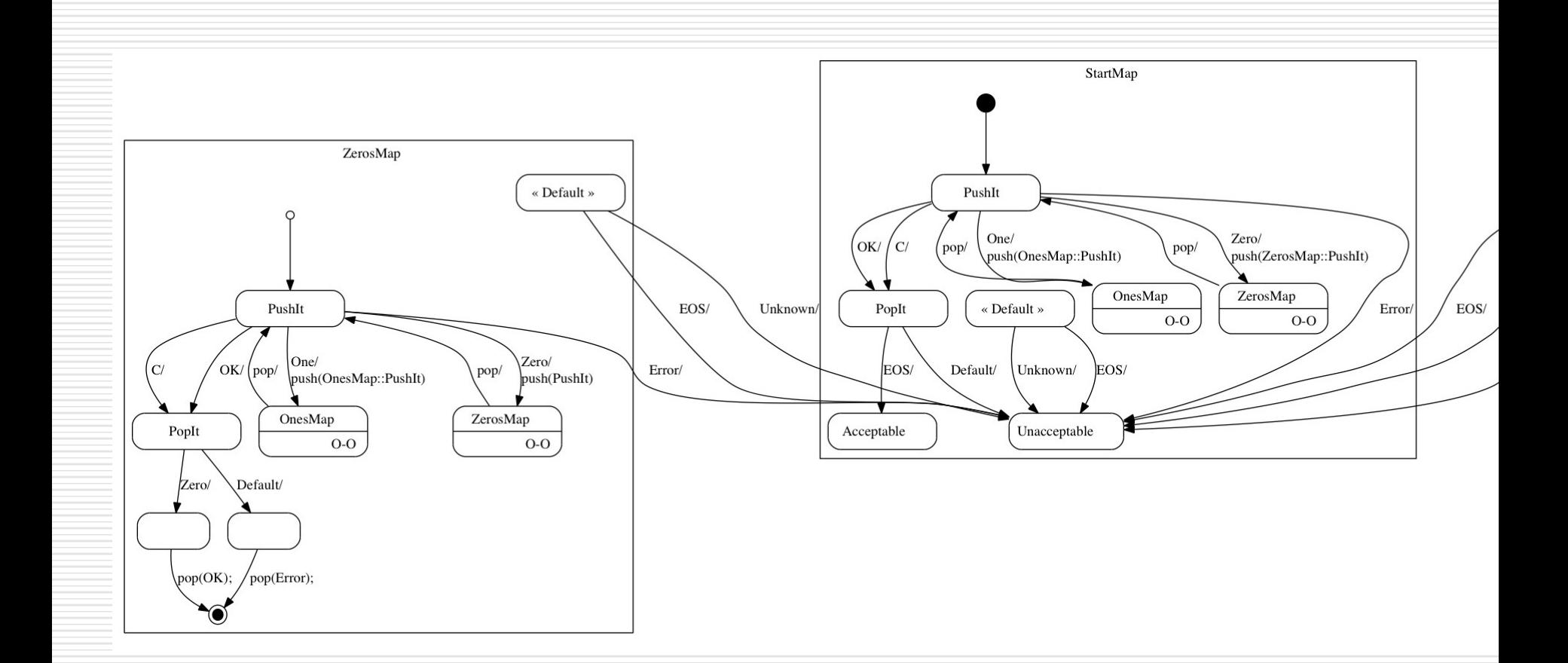

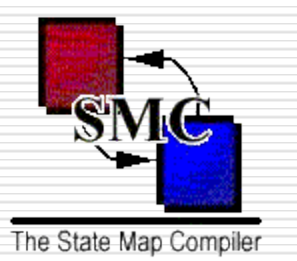

## **the State Machine Compiler**

- $\Box$  Introduction
- □ Basic concepts
- □ Advanced concepts
- More Features
- **A case study : a Telephone**
- □ Conclusion

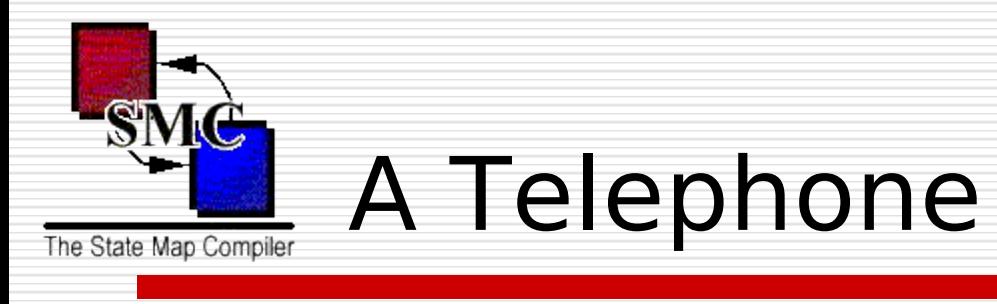

### Go to the WEB

## $\Box$  Play with the demo (Applet Java)

@ <http://smc.sourceforge.net/SmcDemo.htm>

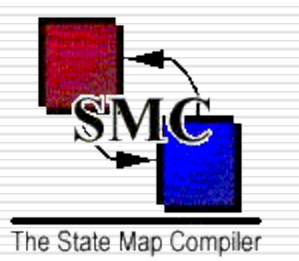

## **the State Machine Compiler**

## $\Box$  Introduction

- □ Basic concepts
- □ Advanced concepts
- More Features
- A case study : a Telephone
- **Conclusion**

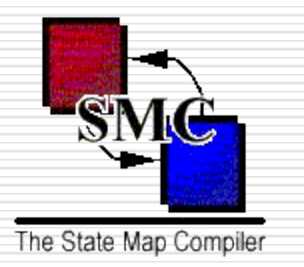

# **all contributions welcomed**

- Eclipse plugin
- Debian packaging
- Pluggable language support
- New target language
- Regression test

—<br>……

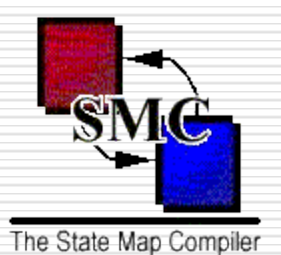

# **Bibliography / Webography**

- SMC :<http://smc.sourceforge.net/>
- Robert C. Martin, "Agile Software Development"
- - [http://en.wikipedia.org/wiki/Finite\\_state\\_machine](http://en.wikipedia.org/wiki/Finite_state_machine)
- -<http://en.wikipedia.org/wiki/Statechart>
- D. Harel, "Statecharts: A Visual Formalism for Complex Systems"
- -<http://www.uml.org/>
- -<http://fr.wikipedia.org/wiki/Grafcet>
- NF C03-190 Diagramme fonctionnel "GRAFCET"
- http://en.wikipedia.org/wiki/Augmented transition network